**AminetPart**

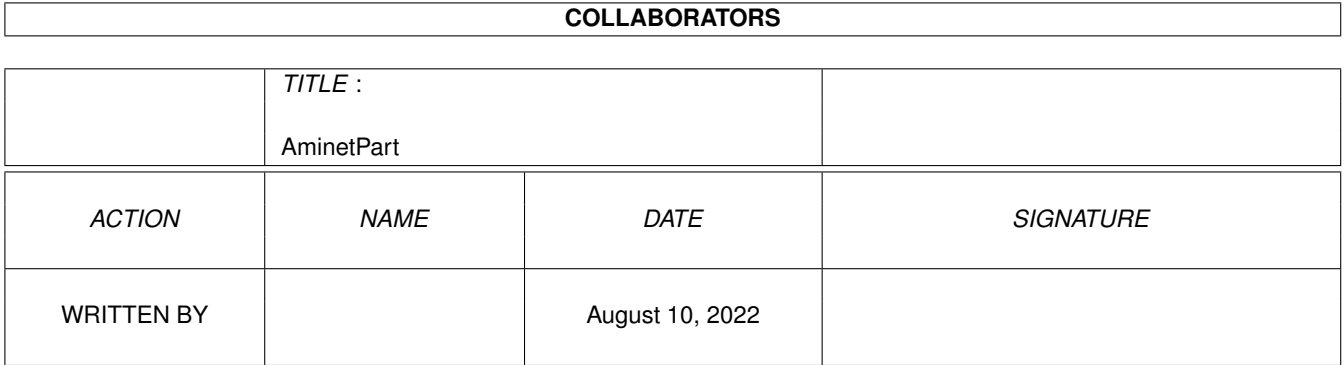

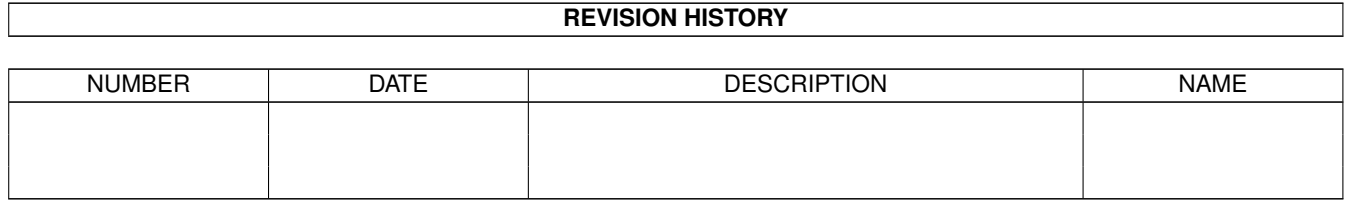

# **Contents**

#### 1 AminetPart [1](#page-3-0) 1.1 Networking . . . . . . . . . . . . . . . . . . . . . . . . . . . . . . . . . . . . . . . . . . . . . . . . . . . . . . [1](#page-3-1)

### <span id="page-3-0"></span>**Chapter 1**

## **AminetPart**

#### <span id="page-3-1"></span>**1.1 Networking**

Click name to unpack, description to read the readme or get help

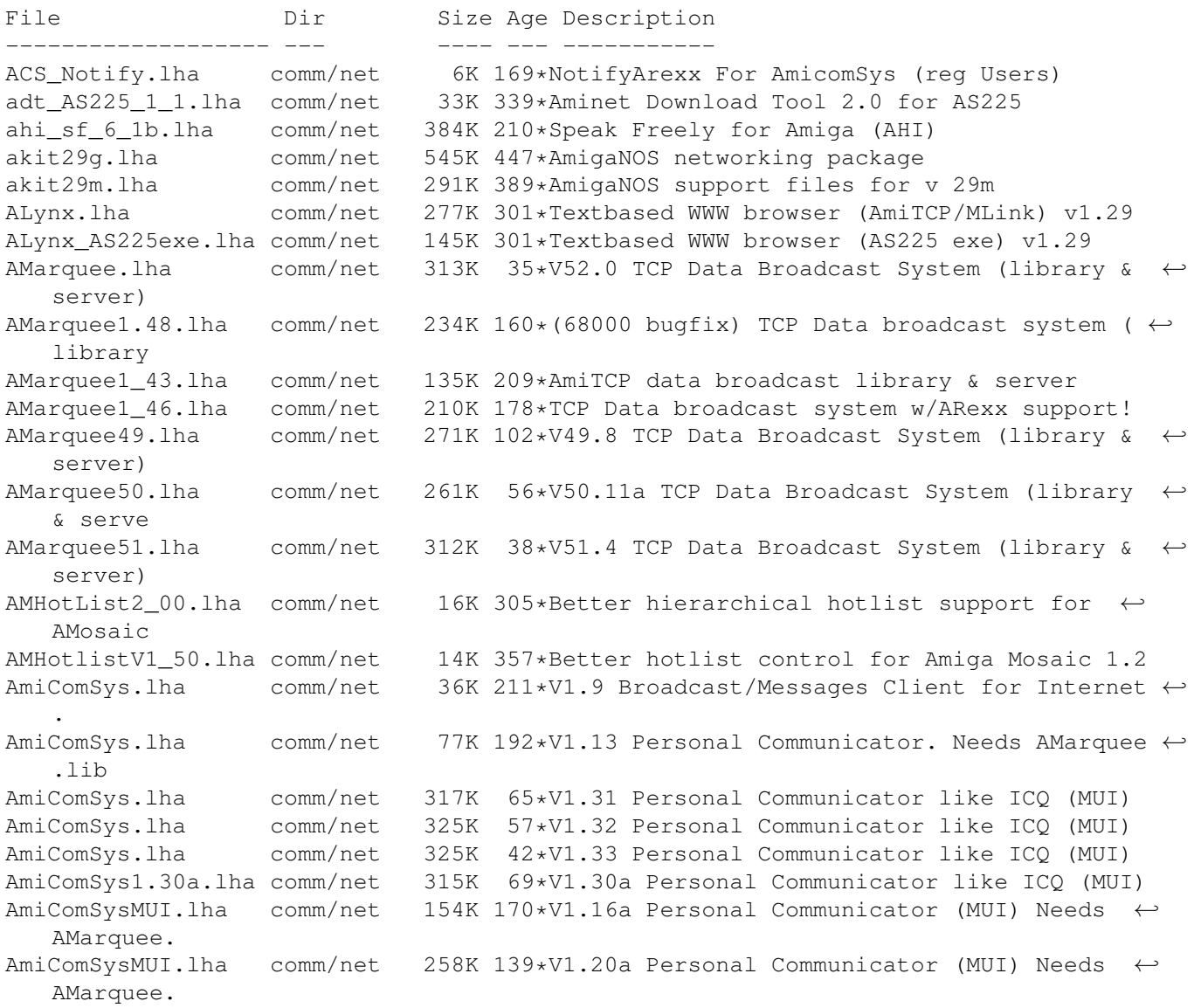

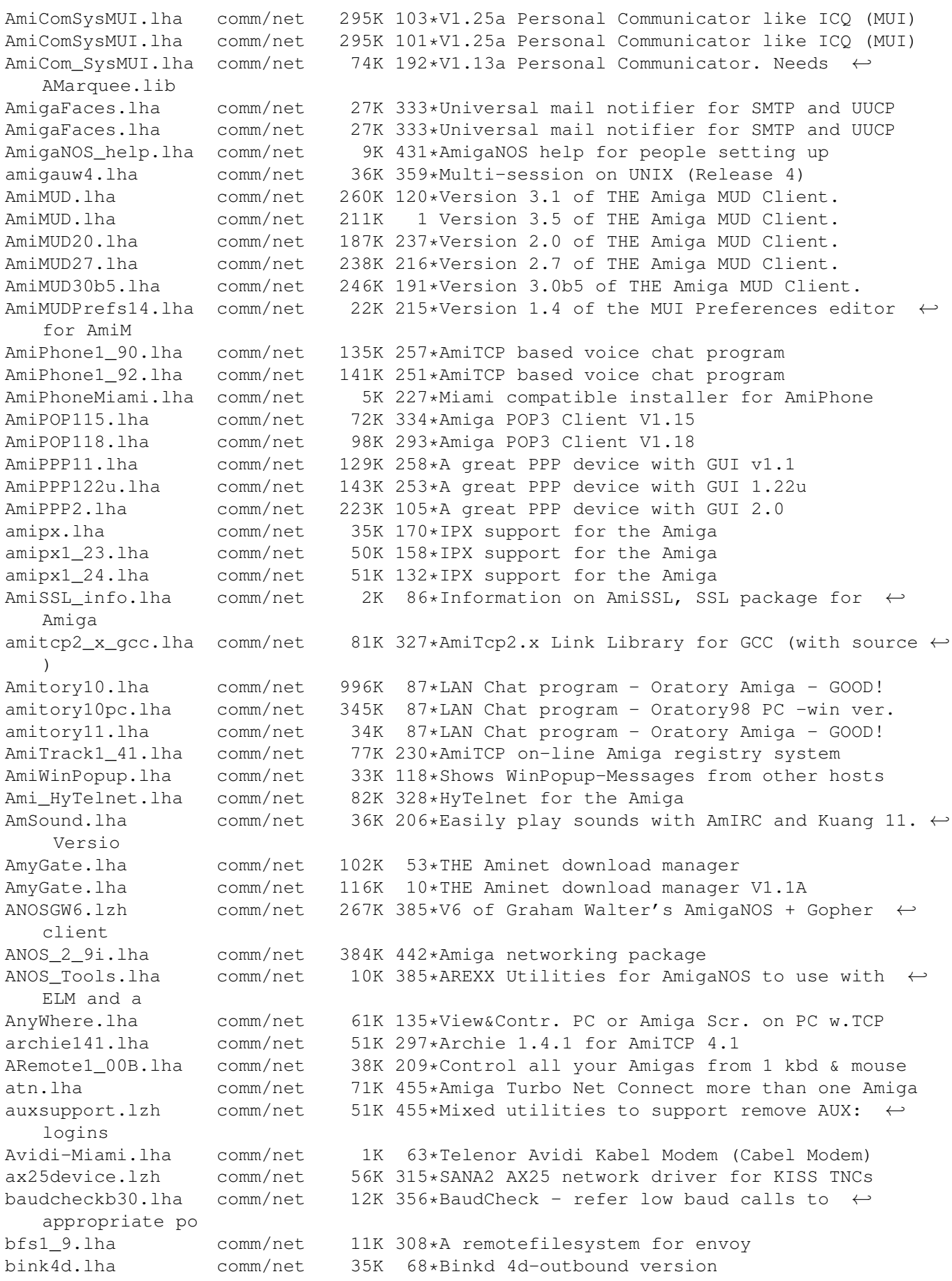

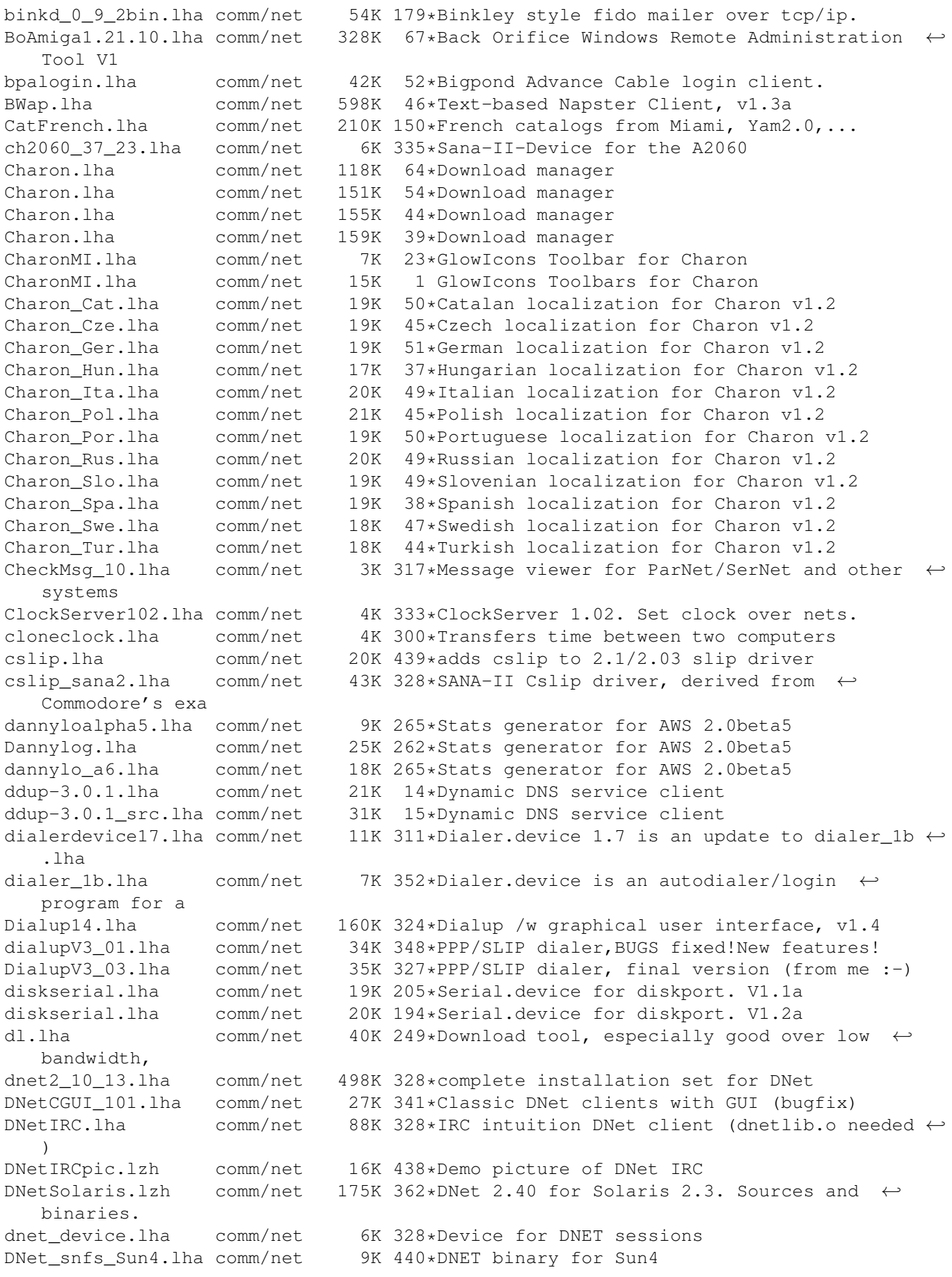

dnet src.lha comm/net 317K 436\*Sources for DNET DNET\_TNA302bin.lha comm/net 116K 356\*DNet 3.02 SAS/C 'Work-In-Progress' AmiBin DownloadInline.lha comm/net 2K 316\*D/l Mosaic inlined pics with 2.04/2.1! drexxmail.lha comm/net 48K 343\*Script pack for DNET - release 3 dshrexx1\_01.lha comm/net 21K 388\*DNET shell/rexx terminal with example ← scripts dshterm1\_0.lha comm/net 75K 406\*DNet terminal shell EasyTransfer20.lha comm/net 55K 210\*Easy Transfer 2.0B FingerInfo10.lha comm/net 2K 359\*Finger useful/interesting sites<br>FreedC1\_08a\_no.lha comm/net 15K 187\*Norwegian translation to Freedo FreedC1\_08a\_no.lha comm/net 15K 187\*Norwegian translation to FreedomC 1.08a<br>FreedCa1 09 no.lha comm/net 18K 181\*Norwegian translation to FreedomCall 1. FreedCa1\_09\_no.lha comm/net 18K 181\*Norwegian translation to FreedomCall 1.09<br>FreedomC1.10Fi.lha comm/net 482K 168\*Internet's Connections Manager V1.10 fina 482K 168\*Internet's Connections Manager V1.10 final FreedomC1.11.lha comm/net 435K 102\*Internet's Connections Manager V1.11<br>FreedomC1.12.lha comm/net 416K 100\*Internet's Connections Manager V1.12 A16K 100\*Internet's Connections Manager V1.12 (now ← with mia FreedomC1.13.1ha comm/net 426K 94\*Internet's Connections Manager V1.13<br>FreedomC1.14.1ha comm/net 448K 25\*Internet's Connections Manager V1.14 FreedomC1.14.1ha comm/net 448K 25\*Internet's Connections Manager V1.14<br>FreedomC1\_09a.1ha comm/net 166K 175\*Internet's Connections Manager V1.09 FreedomC1\_09a.lha comm/net 166K 175\*Internet's Connections Manager V1.09a<br>FreedomGer.lha comm/net 9K 98\*German Catalogs for FreedomCall V1.12 comm/net 9K 98\*German Catalogs for FreedomCall V1.12 FreedomGer.lha comm/net 10K 93\*Upd Ger Catalogs for FreedomCall V1.13 FreeD\_Spain055.lha comm/net 0K 185\*Spain Phone rates for FreeDom1.08a+ FTPGadReq.lha comm/net 2K 280\*Arexx link for GadMGet & AmiFTP/DaFTP V2.10 FTransAPIv1.0.lha comm/net 95K 102\*Internet's Translator Client API v1.0 FTransAPIv1.3.lha comm/net 128K 75\*Internet's Translator Client API v1.3 FTransV0.04b.lha comm/net 78K 140\*Internet's Translator Client v0.04beta FTransV0.05b.lha comm/net 79K 132\*Internet's Translator Client v0.05beta GadReq.lha comm/net 1K 326\*Automates FileReqs with Gadmget and DaFTP GoFetch.lha comm/net 331K 70\*V1.0 Specialised FTP/HTTP Client designed ← to downl GoFetch.lha comm/net  $337K$  58\*V1.2 Specialised FTP/HTTP Client designed  $\leftrightarrow$ to downl GoFetch12\_Src.lha comm/net 65K 19\*Amiga E Sourcecode to GoFetch 1.2<br>GoFetchFTP.lha comm/net 285K 78\*V0.9b FTP Client designed to down comm/net 285K 78\*V0.9b FTP Client designed to download a  $\leftrightarrow$ queue of f GoFetch\_Public.lha comm/net 1K 11\*FREE Public Keyfile for GoFetch! GoPortscan.lha comm/net 104K 2 V0.3 TCP Portscanner with MUI interface goppy.lha comm/net 5K 173\*Gopher proxy for Interworks I-Net 225 and ← possibly grapevine.lha comm/net 269K 326\*V1.182 IRC client for TCP/IP or serial GUItcp.lha comm/net 3K 276\*Launches TCP & Related programs from  $\leftrightarrow$ buttons. V1.1 hnet.lha comm/net 88K 264\*Serial network. Version 1.0 (beta) HTTPirLOG v06b.lha comm/net 49K 268\*CERN/ASERVE HTTPD Logfile Analyzer by ← PirlAGA http\_log.lha comm/net 3K 317\*Httplog.c - Parsing ncsa(cern) httpd ← logfile Ibrowse\_anim.lha comm/net 4K 261\*IBrowse transfer animation ICounter.lha comm/net 11K 233\*Ratecounter for access to the Internet via  $\leftrightarrow$ T-Onlin ICounter.lha comm/net 13K 218\*Ratecounter for access to the Internet via ← T-Onlin ICQPager0.1.lha comm/net 60K 73\*Send ICQ Pagers to ICQ users<br>idial11.lha comm/net 53K 302\*THE BEST...InternetDIALer Ve idial11.lha comm/net 53K 302\*THE BEST...InternetDIALer Version 1.1 FULL<br>INET.Offline.lzh comm/net 1K 164\*Show I-Net 225 Online time & phone no. in comm/net 1K 164\*Show I-Net 225 Online time & phone no. in  $\leftrightarrow$ window INET.Online.lzh comm/net 1K 164\*Show I-Net 225 Online time & phone no. in ← window

INet1\_3.lha comm/net 299K 372\*AS225r2 SMTP/NNTP utilities and more Inet\_SDK\_SASC.lha comm/net 196K 263\*I-Net 225/Surfer Developer's Kit Inform2.lha comm/net 4K 338\*Replacement for inform (starts commands on other P Interkom.lha comm/net 728K 124\*How to use Provider Planet-Interkom internetsignup.lha comm/net 29K 207\*(0.9) Allows you to online-register ← Internet-acoun IntrAdrGuide.lha comm/net 74K 363\*Internet Adress book for use Term IPInf.lha comm/net 3K 202\*Gives information about IP address ← characteristics IU\_14\_as225.lha comm/net 387K 334\*AS225r2 SMTP/NNTP utilities v1.4 INetUtils<br>iwan1 110.lha comm/net 7K 315\*SANA2 device for the BSC ISDN Card iwan1\_110.lha comm/net 7K 315\*SANA2 device for the BSC ISDN Card<br>ListServBeta2.lha comm/net 38K 219\*Amiga Mailing List Server Beta 2 ListServBeta2.lha comm/net 38K 219\*Amiga Mailing List Server Beta 2<br>localdev.lha comm/net 6K 213\*Allows unlimited local ip addres comm/net 6K 213\*Allows unlimited local ip addresses LogActs34.lha comm/net 71K 355\*User configurable logon activities pfile LPx.lha comm/net 3K 28\*Print scripts for Samba, v1.0<br>LT-UNIX255.lha comm/net 328K 160\*Sistema Operacional LT-Unix, 328K 160\*Sistema Operacional LT-Unix, 'Only ← portugues-brazi magicparnet.lha comm/net 90K 261\*Best Parbench/ParNet replacement v1.2 (MFC3 ←-  $\lambda$ magicparnet.lha comm/net 97K 228\*Best ParNET-Package! MagicWB,CIA-Checker,EZ ←- Instal magPLIP-lin2.2.lha comm/net 32K 98\*Plip.c update for magplip38.1 and Linux  $\leftrightarrow$ kernel 2.2 magplip37\_3.lha comm/net 62K 295\*SANA II parallel IP device driver comm/net 76K 259\*SANA-II parallel port driver magPLIP37\_8.lha comm/net 76K 192\*SANA-II parallel port driver magPLIP37\_9B1.lha comm/net 97K 220\*SANA-II parallel port driver for CIA, MFC-  $\leftrightarrow$ II and M magPLIP38.1.lha comm/net 121K 152\*SANA-II parallel port driver Mailchk.lha comm/net 20K 582\*Mail client for Dnet. V2.01 MailQueue372.lha comm/net 9K 324\*Monitor number of msgs in SMTPSpool<br>MiamiDxWebCP.lha comm/net 104K 54\*MiamiDxWebCP 1.1 - a Web Control Pa  $104K$  54\*MiamiDxWebCP 1.1 - a Web Control Panel for ← MiamiDx MiamiDxWebCP.lha comm/net 18K 43\*MiamiDxWebCP 2.3 - a Web Control Panel for MiamiDx MiamiPT.lha comm/net 2K 224\*Miami distribution for Portuguese ISPs Miami\_Portugal.lha comm/net 4K 169\*Miami settings for Portuguese users mlink132.lha comm/net 123K 314\*Direct internet access without SLIP Monalisa10b.lha comm/net 190K 353\*Full featured gateway between Fidonet<-> ← Usenet. mshell\_02.lha comm/net 28K 376\*remote shell for ParNet mtalk0920.lha comm/net 83K 436\*Demo Multi-user teleconference chat prog netfs053.lha comm/net 22K 386\*Remote filesystem between Amigas, using ← AmiTCP NetGat12a.lha comm/net 63K 262\*Very configurable Fidonet<->UseNet/E-mail ← gateway NetGat13.lha comm/net 82K 238\*Very configurable Fidonet<->UseNet/E-mail ← gateway NetGt13a.lha comm/net 83K 227\*Very configurable Fidonet<->UseNet/E-mail ← gateway NetHandler.lha comm/net 104K 328\*Network file system handler (NET:). V1.0 NetKeys.lha comm/net 17K 128\*Remote keyboard/mouse for ProNET NetMenu.lha comm/net 109K 219\*Easy way to launch your internet s/w netmenu11.lha comm/net 111K 215\*Easy way to launch your internet s/w (v1.1) netmount.lha comm/net 15K 396\*ParNet mount utility for Workbench usage NetPass.lha comm/net 1K 246\*Parnet chat program. Short and sweet.

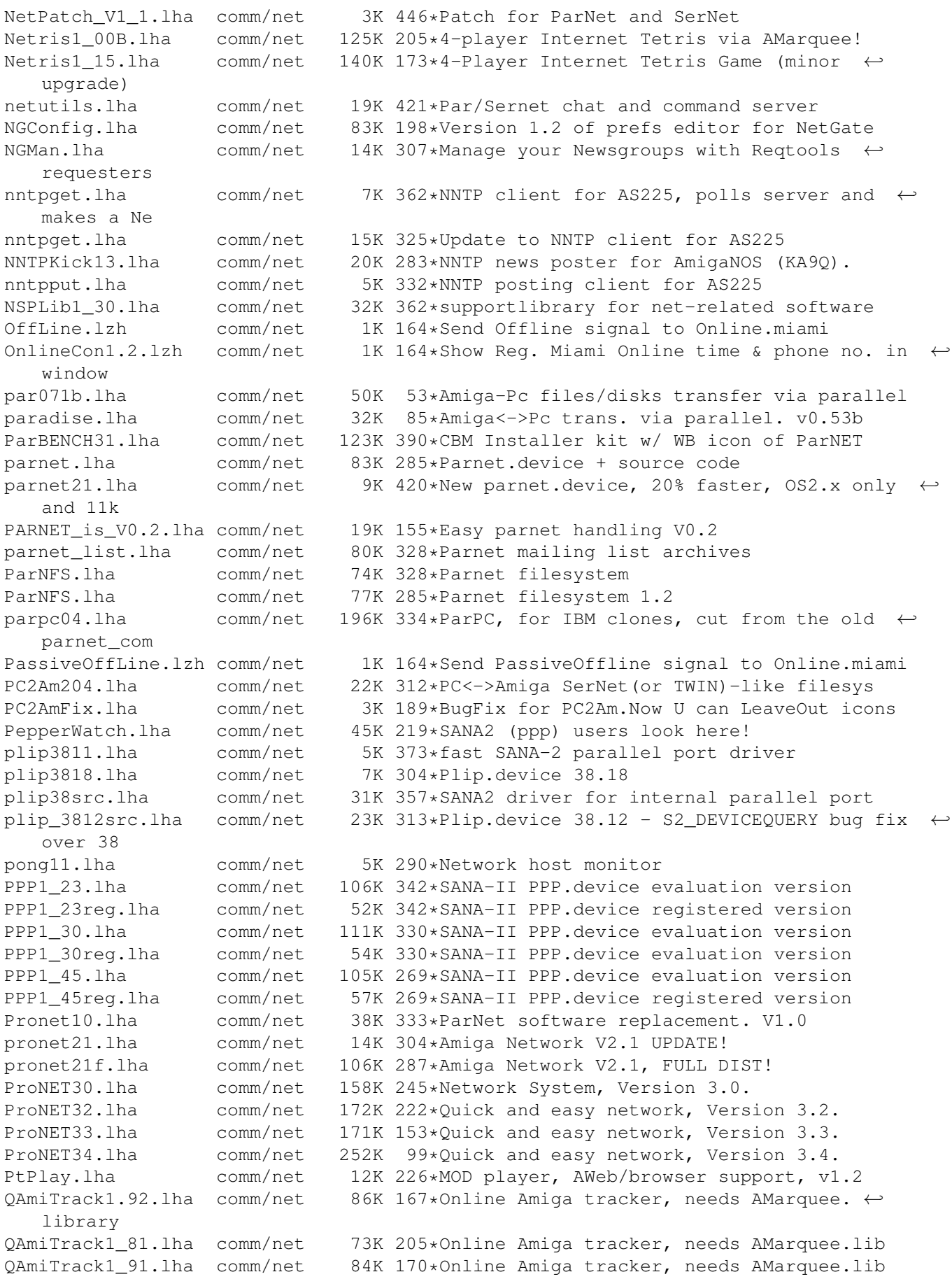

QSendFile1\_00B.lha comm/net 18K 202\*File-Send: like DCC, but uses amarquee.  $\leftrightarrow$ library RadarGlobe.lha comm/net 17K 267\*IBrowse Replacement Transfer Anim RemoteBoot.lha comm/net 15K 264\*Utility to allow booting from parnet ← network devic RemoteLogin.lha comm/net 11K 328\*Access amiga remotely. ReStarter.lha comm/net 13K 268\*Redials ppp/sana device upon hangup ReStarterV2\_1.lha comm/net 17K 237\*Redials ppp/sana device upon a hangup RexxNet.lha comm/net 98K 249\*Pass ARexx Msgs Over AmiTCP/AS225 Network rfc1459.lha comm/net 43K 218\*RFC 1459 in AmigaGuide format. rfc1459.lha comm/net 43K 168\*IRC RFC in AmigaGuide format. rfc1920.lha comm/net 26K 225\*RFC 1920 in guide format rfc\_index.lha comm/net 72K 225\*Rfc-index.text 54K 339\*Sana2 (c)slip.device, 030 version rup.lha comm/net 16K 290\*Remote uptime query s2meter37\_6.lha comm/net 88K 261\*SANA-II network device statistics monitor<br>Sabot18.lha comm/net 28K 328\*E-mail utility. Works with remote  $\leftrightarrow$ 28K 328\*E-mail utility. Works with remote filesystems now. samba 1 9 16p9.lha comm/net 1.3M 235\*File/printer sharing with Win\* machines SANA2Meter.lha comm/net 139K 256\*SANA-II network device statistics monitor SANA2Meter37 9.lha comm/net 79K 260\*SANA-II network device statistics monitor sana2\_cslip.lha comm/net 44K 328\*SANA2 (c)slip device sanamon11.lha comm/net 5K 315\*Update to SANA-2 packet monitor sanautil.lha comm/net 15K 299\*SANA2 driver test/debugging utility sernet24.lha comm/net 23K 328\*Allows 2 Amigas to be linked via serial ← port SetVoiceMail.lha comm/net 5K 252\*GUI to set VoiceMail state for AmiPhone Sircle.lha comm/net 14K 176\*Serlog IRC Log Extractor v1.0 beta<br>Sniffer.lha comm/net 22K 178\*SANAII packet Debug/Trace Tool (Cl comm/net 22K 178\*SANAII packet Debug/Trace Tool (ClassAct ← GUIT) Sniffer0\_97.lha comm/net 9K 233\*Sniffer Sana2 packet Debug/Tracer Tool<br>Sniffer1 0.lha comm/net 16K 195\*SANAII packet Debug/Trace Tool (ClassA Sniffer1\_0.lha comm/net 16K 195\*SANAII packet Debug/Trace Tool (ClassAct)<br>SpakParNet 0 5.lha comm/net 212K 371\*Complete parallel networking package ( $\leftrightarrow$ 212K 371\*Complete parallel networking package ( ← unfinished) spar372.lha comm/net 71K 378\*A Sana-II compatible front-end device for PARnet n SpeakFreely.lha comm/net 648K 244\*Cross-platform internet chat. Unix/PC/Amiga ← . Beta. SpeakFreelyUPD.lha comm/net 10K 243\*GUI and doc update for SpeakFreely. v0.1b speak freely.lha comm/net  $1.3M$  49\*Internet Phone application with source speak\_freely.lha comm/net 1.3M 30\*Internet Phone application with source spooler101.lha comm/net 9K 141\*Samba Print Spooler (i.e. Amiga->Win95 etc ← .) spoolwatch.lha comm/net 70K 291\*Monitors news and mail spool FONTS FIXED sps.lha comm/net 5K 87\*Print spooler for Samba (written in ARexx) SSH.lha comm/net 1.5M 221\*V1.2.13 SecureShell Amiga-port SSH.lha comm/net 1.1M 166\*Secure Shell for the Amiga. V1.2.22 sshnote.txt comm/net 0K 108\*Note regarding comm/net/SSH.lha.<br>SysTime.lha comm/net 85K 328\*Monitor local time on other syst SysTime.lha comm/net 85K 328\*Monitor local time on other systems.<br>Talk.lha comm/net 20K 328\*AS225 complient Talk and Talk daemon Talk.lha comm/net 20K 328\*AS225 complient Talk and Talk daemon.<br>telnet.lha comm/net 6K 328\*AS225R2 telnet client telnet.lha comm/net 6K 328\*AS225R2 telnet client<br>tf02.lha comm/net 255K 20\*TinvFugue MUCK client tf02.lha comm/net 255K 20\*TinyFugue MUCK client for Amigas. comm/net 164K 96\*OS timeclock resync tool (version 2.20) TimeLord.lha comm/net 192K 90\*OS timeclock resync tool (version 3.00) tld3310.lha comm/net 5K 258\*Top-level domain database tnddev1p0.lha comm/net 64K 400\*Telnet daemon for serial applications

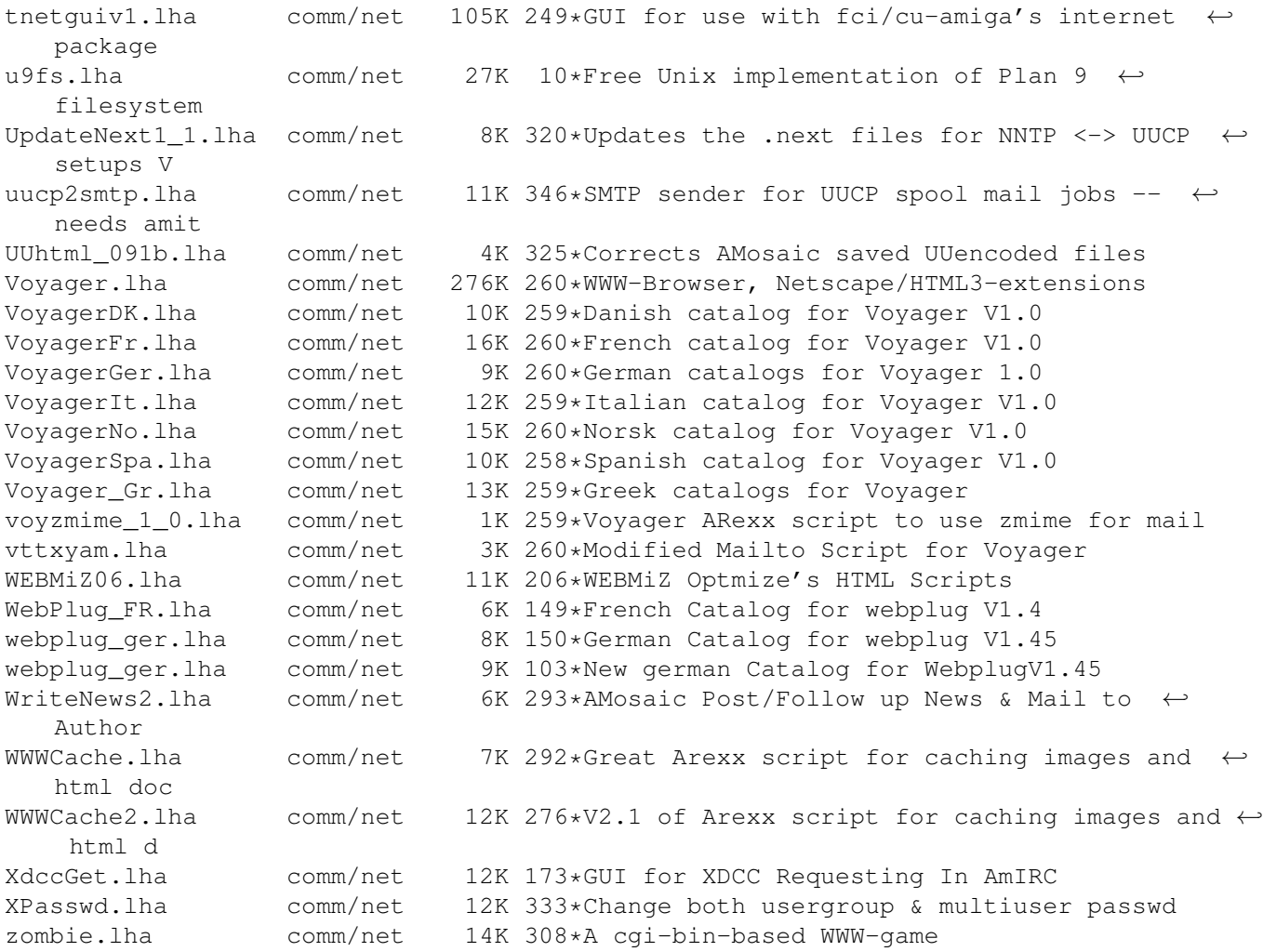